## **REFLEXIONSGITTER\_32**

## **Idee:**

Das Modell hilft dabei, ein Reflexionsgitter für Mikrowellenstrahlung anzufertigen. Dabei liegen die gleichen Grundeinstellungen zugrunde, wie bei Bader.

Strahlung gelangt von einer Quelle zu einem Ziel über einen Spiegel; dabei sind bewusst

Einstellungen gewählt, die neben dem optisch Erwarteten liegen.

Dargestellt ist die Zeigerstellung am Ziel.

Nun verschiebt man den Reflexionspunkt über den Spiegel und lässt nur solche Bereiche des Spiegels stehen, die z.B. Zeigerstellungen "nach oben" liefern.

## [ReflexionsGitter\\_32](https://ggbm.at/ZmsrP4ku) und [ReflGitterBeliebig](https://ggbm.at/ZmsrP4ku)

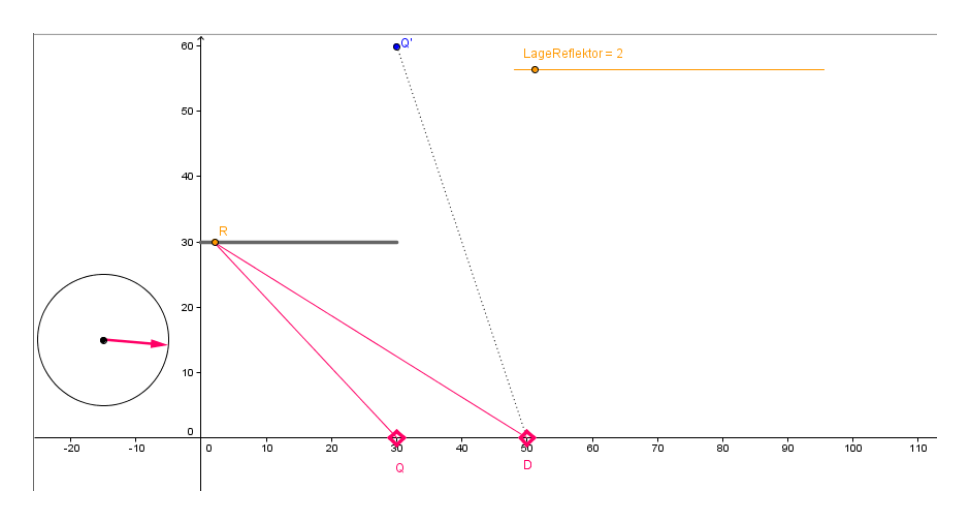

## **Ablauf:**

Besonders bequem wird die Handhabung durch Animation von LageReflektor. Man stoppt jeweils, wenn der Zeiger in den unerwünschten Bereich wandert und notiert die am Schiebereigel oder am Punkt R abzulesenden Werte.

Q und Z kann man durch Doppelklick auf die Beschreibung in der Objekttabelle editieren und verlegen.